CROSSWORD **Computers and the Internet**

■ Look at the words below and give clues to your partner. △C**ross** 

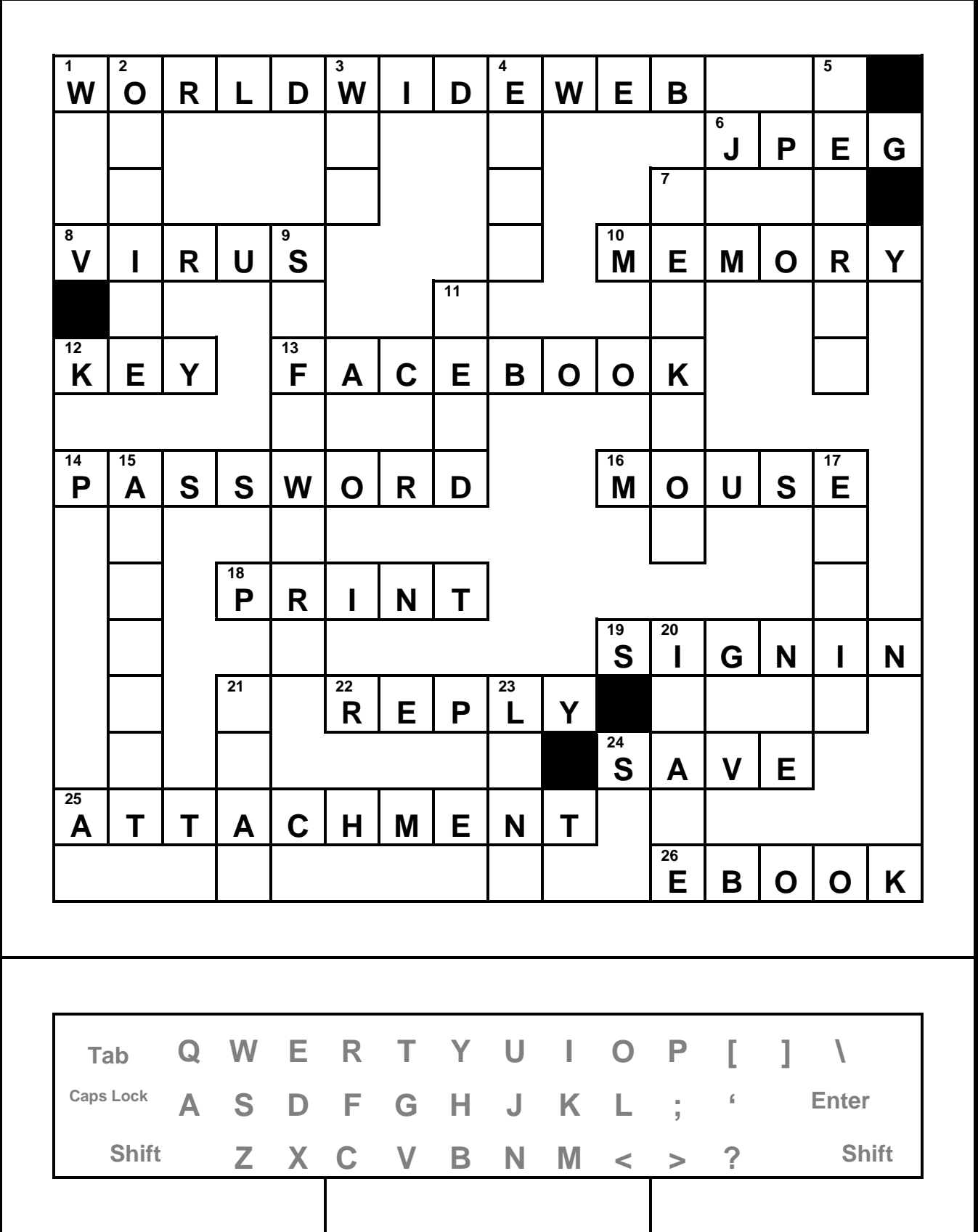

*Permission granted to reproduce for classroom use. © www.allthingstopics.com* 

CROSSWORD **Computers and the Internet**

## ■ Look at the words below and give clues to your partner. **DOWN**

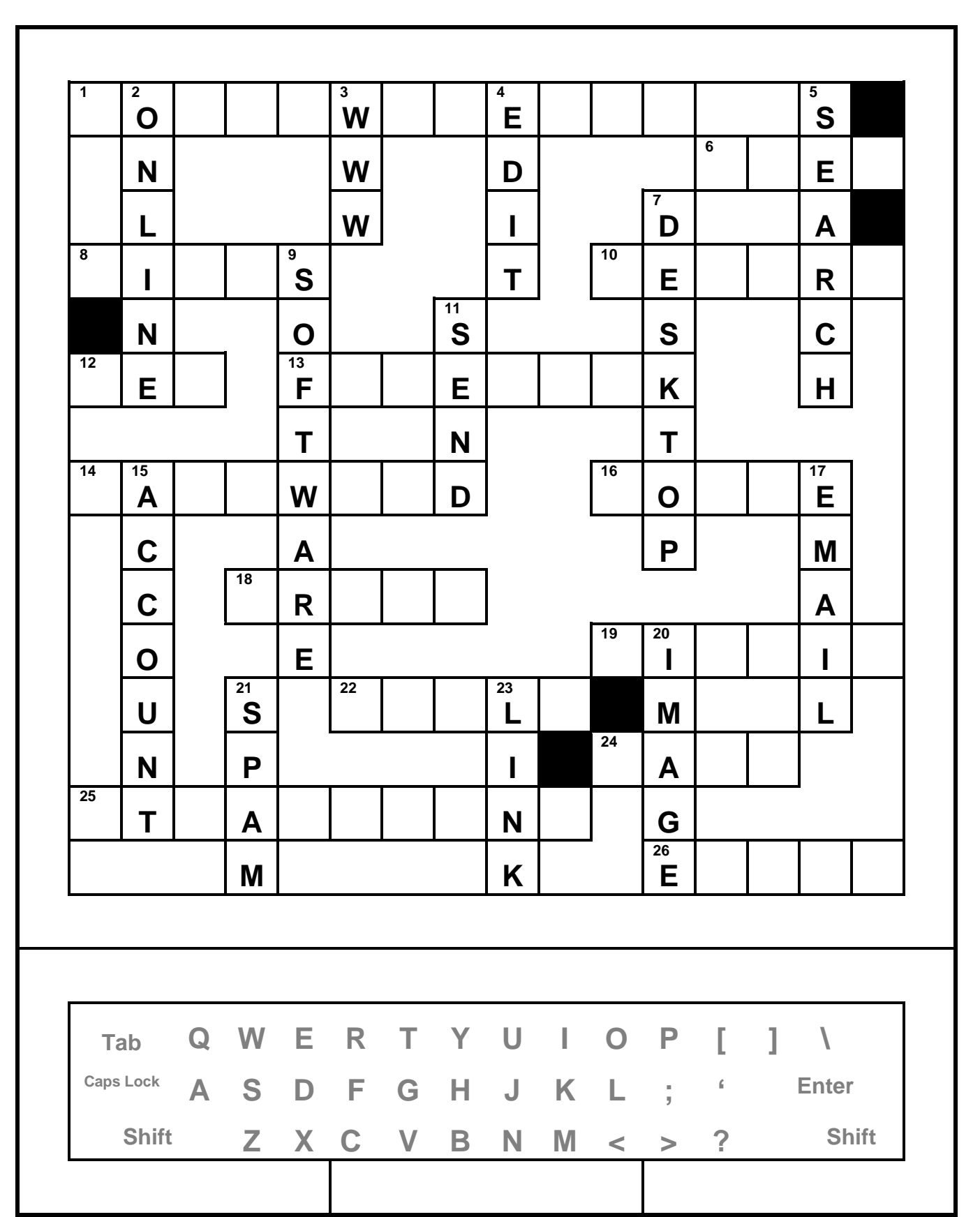

*Permission granted to reproduce for classroom use. © www.allthingstopics.com* 

**Aims** Vocabulary practice; listening and speaking practice; practice giving definitions

**Level** Intermediate to Advanced

**Time** Approximately 20 – 25 minutes

# **ANSWER KEY**

## **My Notes**

#### **Across words:**

(1) worldwide web; (6) jpeg; (8) virus;

(10) memory; (12) key; (13) Facebook;

(14) password; (16) mouse; (18) print;

(19) sign in; (22) reply; (24) save;

(25) attachment; (26) e-book

### **Down words:**

(2) on-line; (3) www; (4) edit;

(5) search; (7) desktop; (9) software;

(11) send; (15) account; (17) e-mail;

(20) image; (21) spam; (23) link